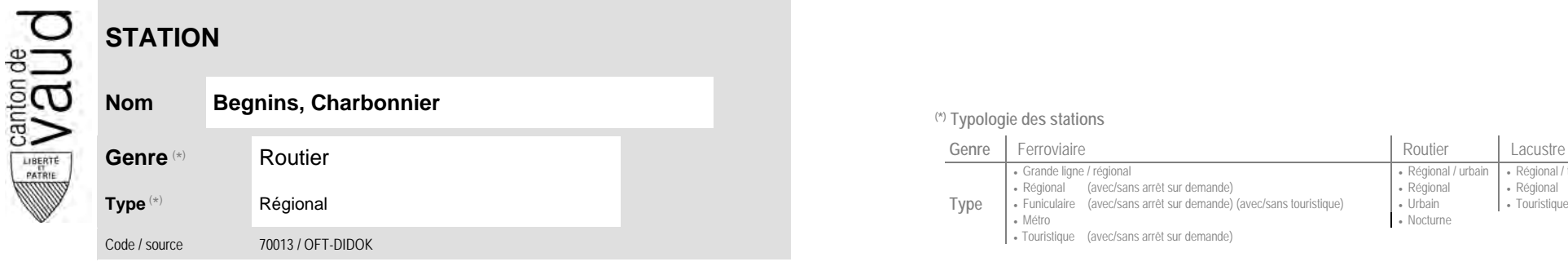

## **Localisation**

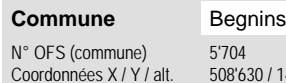

143'590 / 505 (position de l'arrêt commercial)

## **Type** • Métro · Touristique (avec/sans arrêt sur demande) **Carte de localisation** - photos

<sup>(\*)</sup> Typologie des stations

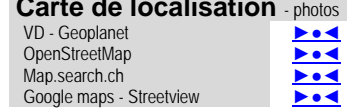

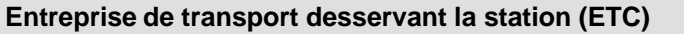

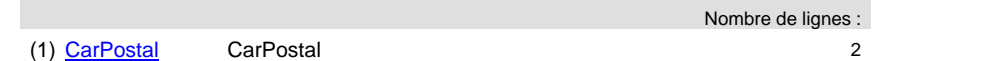

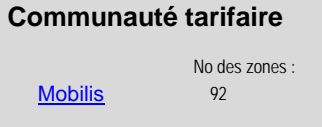

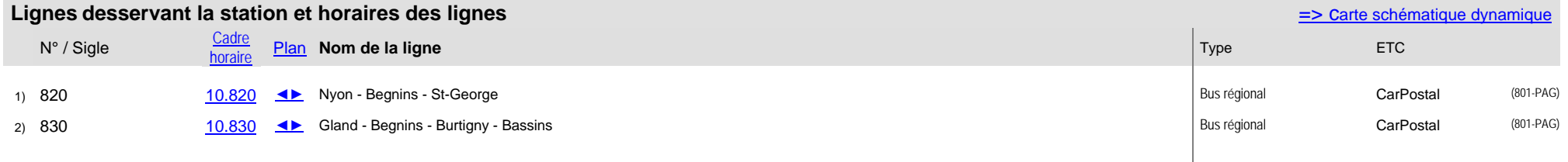

Grande ligne / régional **Régional / community Régional / urbain | Régional / touristique / community Régional / touristique** 

• Nocturne

Régional (avec/sans arrêt sur demande) (avec/sans touristique) (Régional (avec/sans arrêt sur demande) (avec/<br>Funiculaire (avec/sans arrêt sur demande) (avec/sans touristique) (Urbain (Burchain (avec/sans arrêt